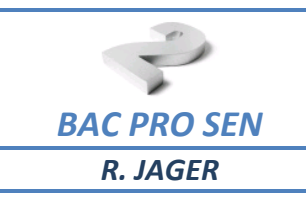

Cours n°1 Numération et conversions

**NOM** 

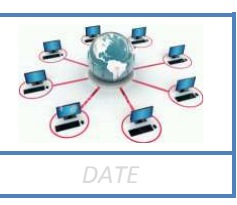

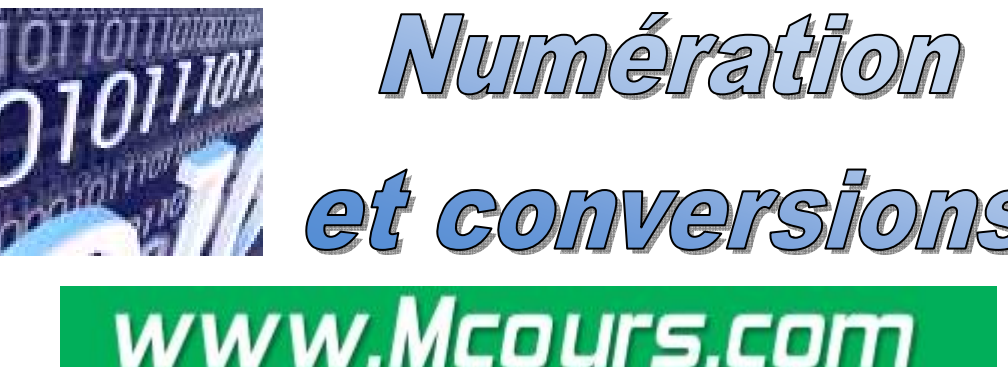

Site des Cours et Exercices Email: contact@mcours.com п

# **Table des matières**

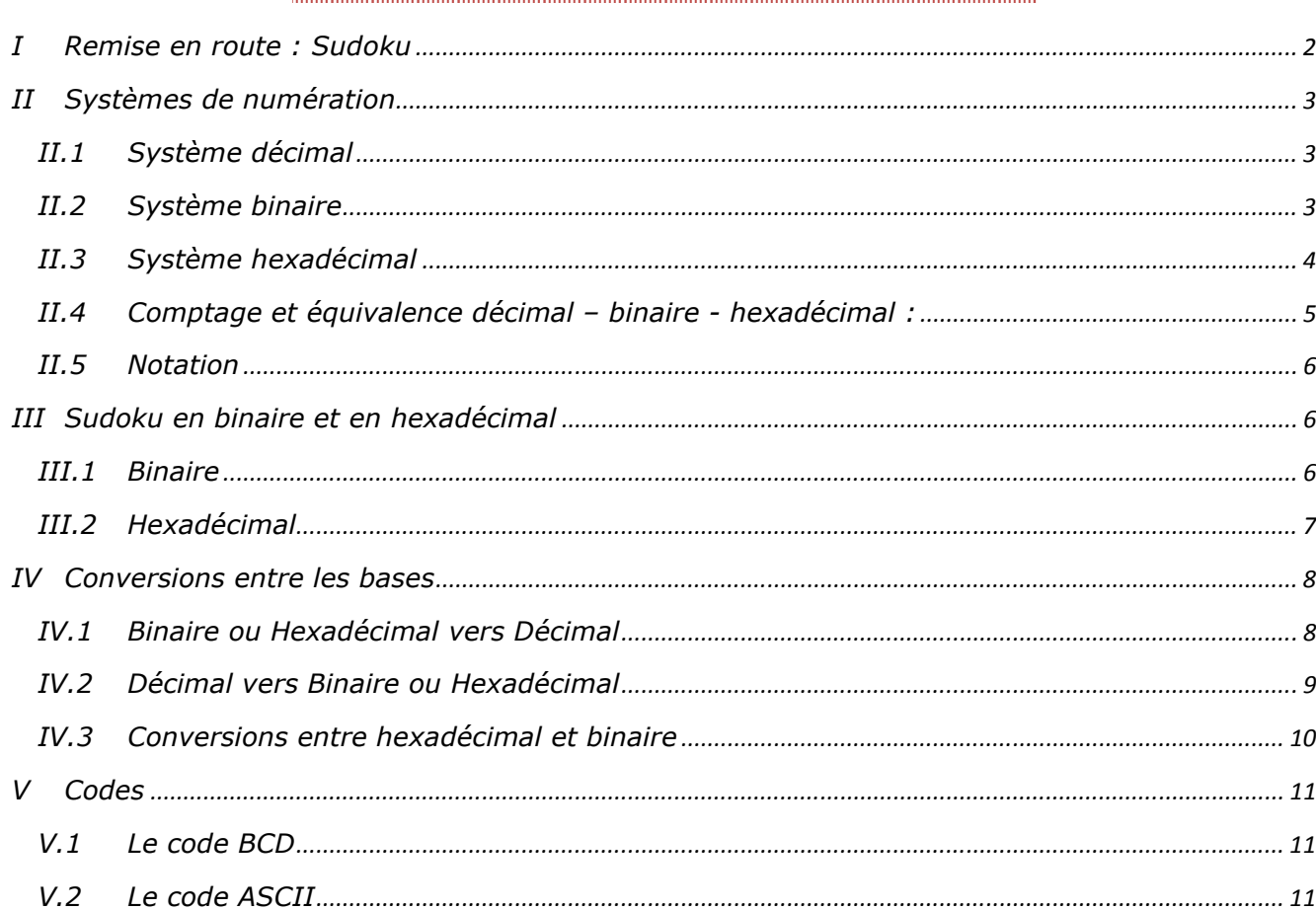

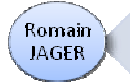

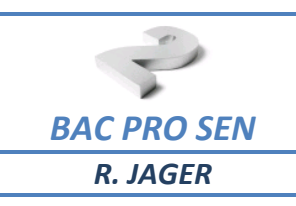

## *I Remise en route : Sudoku*

*Complétez les grilles ci-dessous en respectant la consigne suivante :* 

*chaque ligne, colonne ou carré doit contenir une seule fois les chiffres (0 à 4 ou 0 à 8).* 

## *Grille n°1*

*Grille n°2 Niveau : facile* 

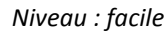

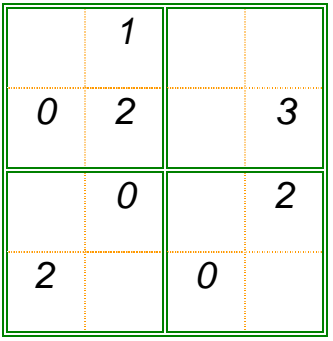

#### *Grille n°4*

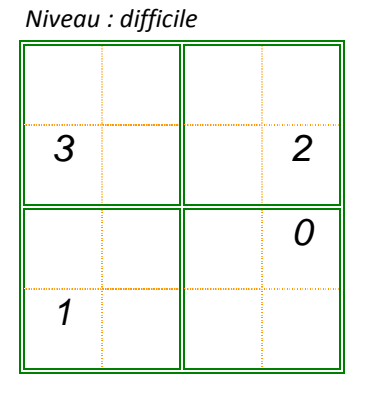

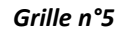

*Niveau : facile* 

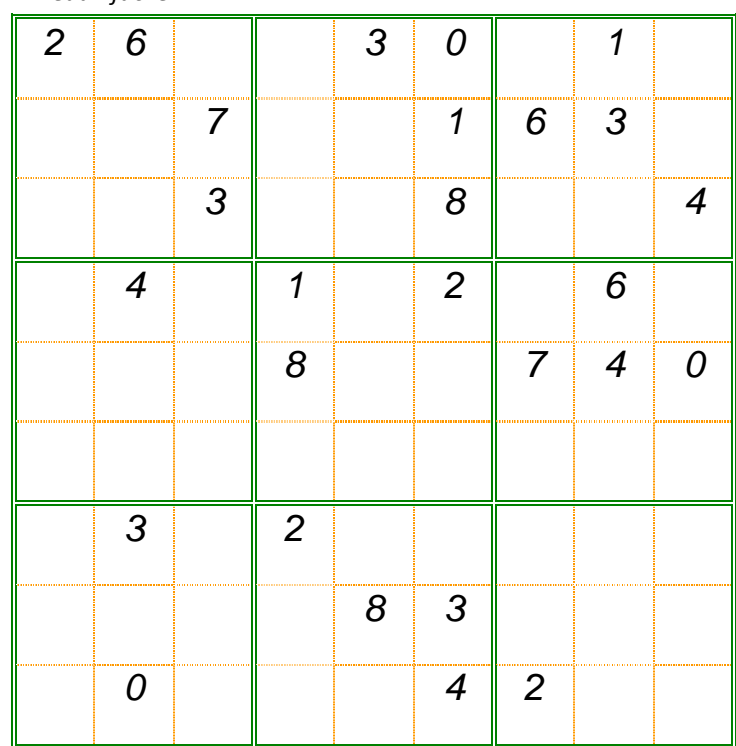

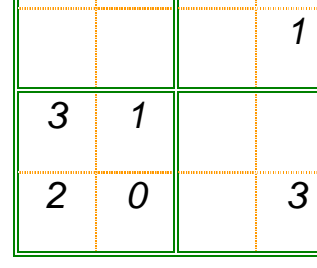

 $1 \mid$  2

### *Grille n°3*

*Niveau : moyen* 

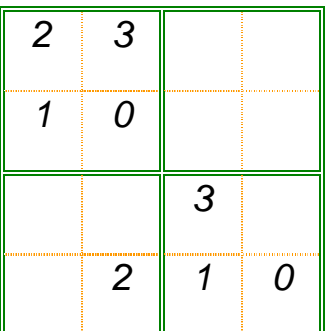

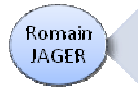

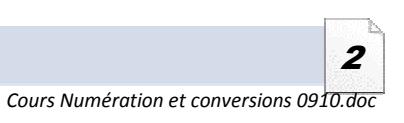

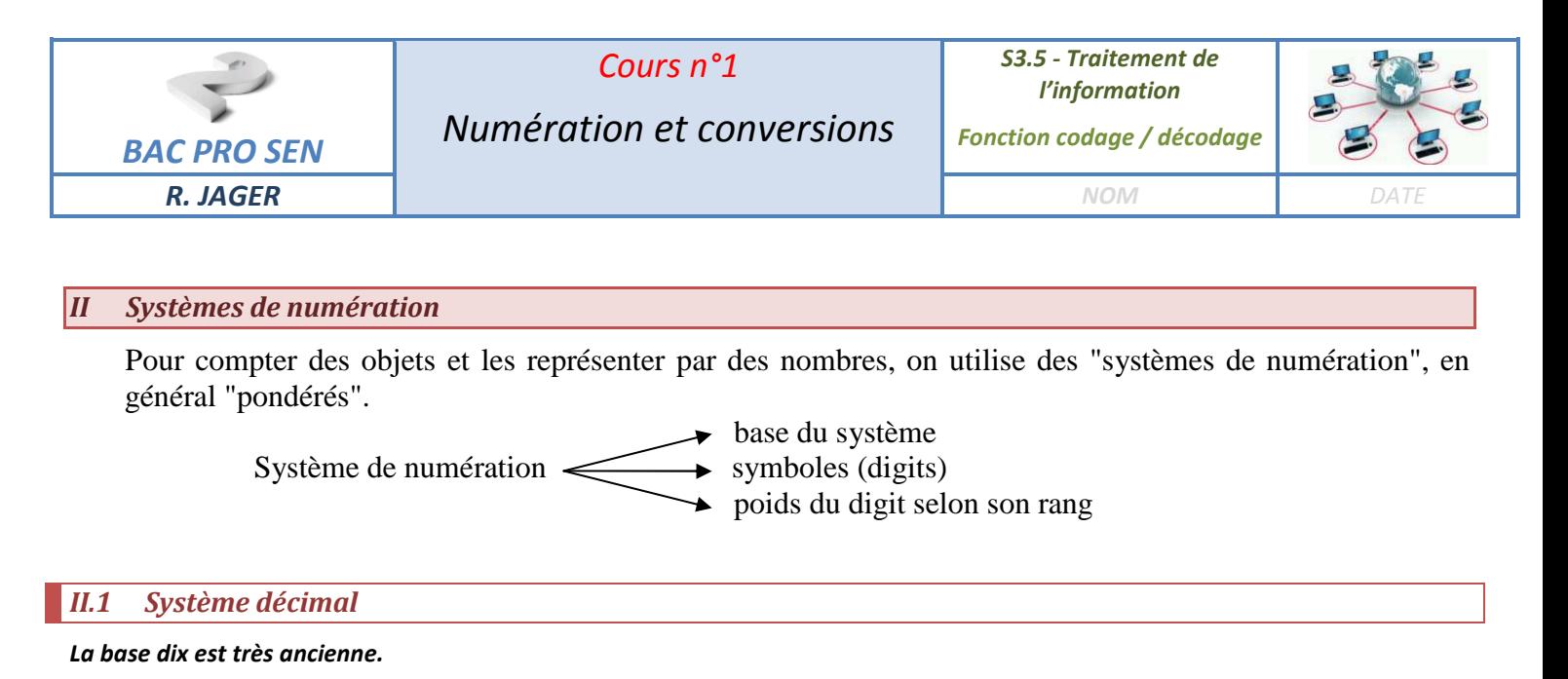

# *Elle découle d'un choix naturel, dicté par le nombre des doigts des deux mains*

Pour le système de numération décimal, on a :  $\iff$  symboles : 0, 1, 2, 3, 4, 5, 6, 7, 8, 9

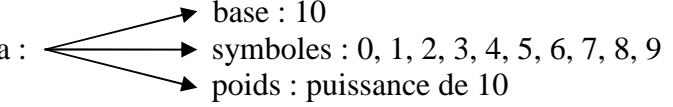

# Exemple pour le nombre 3482

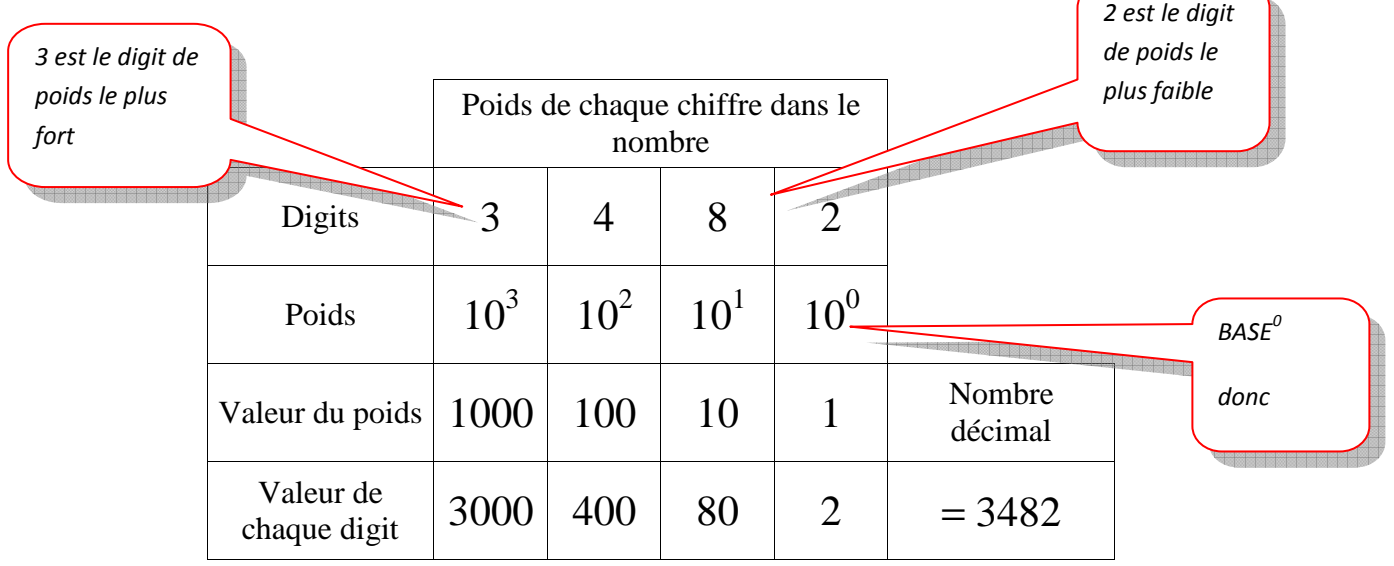

## *II.2 Système binaire*

Romain

**JAGER** 

*C'est le système utilisé par les ordinateurs pour faire des calculs et communiquer.* 

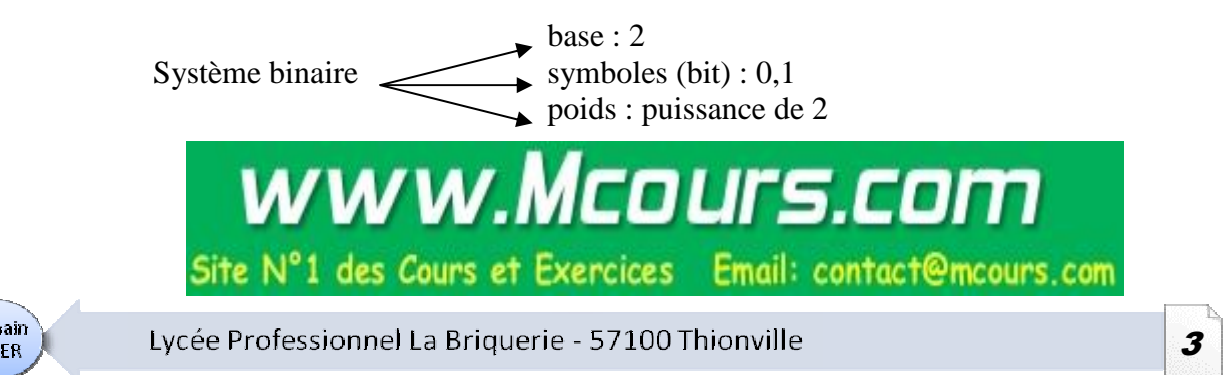

*Cours Numération et conversions 0910.doc*

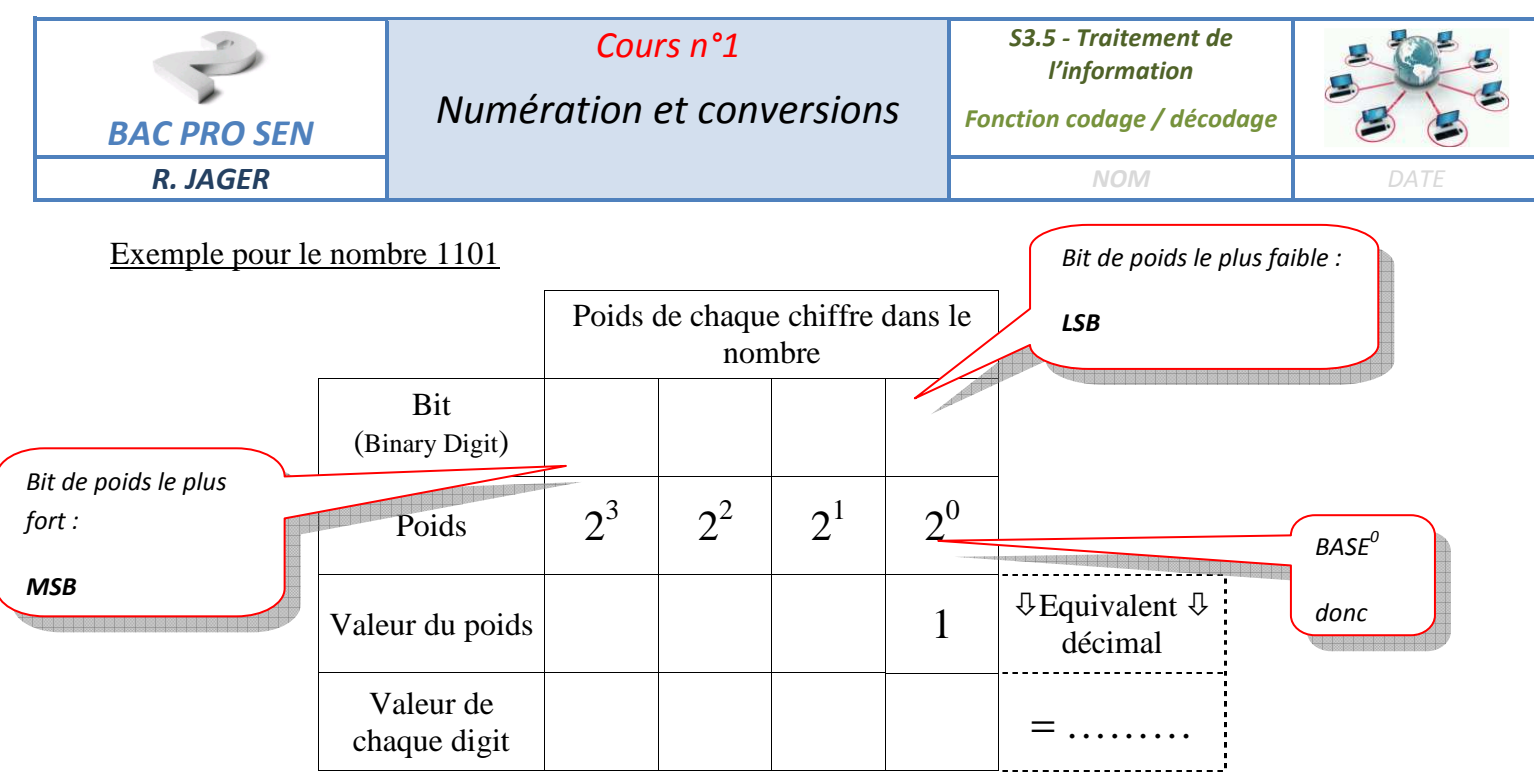

### **Remarque** *:*

- *un nombre binaire de 4 bit est appelé quartet. Exemple : 1010*
- *un nombre binaire de 8 bit est appelé octet. Exemple : 10011110*

## *II.3 Système hexadécimal*

*Ce système permet d'abréger l'écriture des nombres binaires.* 

base : 16 Système hexadécimal  $\leftarrow$  symboles : 0, 1, 2, 3, 4, 5, 6, 7, 8, 9, A, B, C, D, E, F poids : puissance de 16

Exemple pour le nombre 12A3

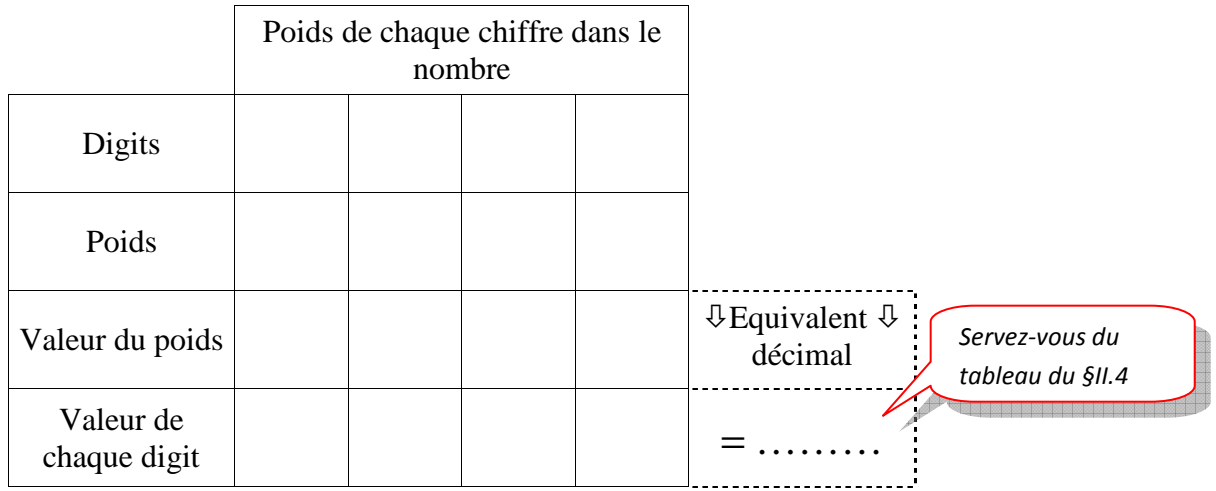

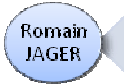

Lycée Professionnel La Briquerie - 57100 Thionville

*Cours Numération et conversions 0910.doc*

4

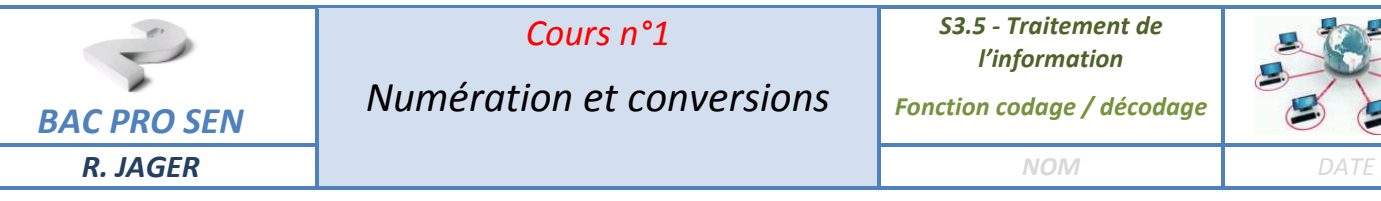

*Cours n°1* 

*Numération et conversions*

*S3.5 - Traitement de l'information* 

*Fonction codage / décodage* 

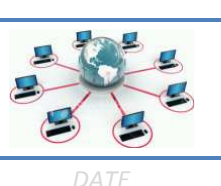

## *II.4 Comptage et équivalence décimal – binaire - hexadécimal :*

*Complétez le tableau.* 

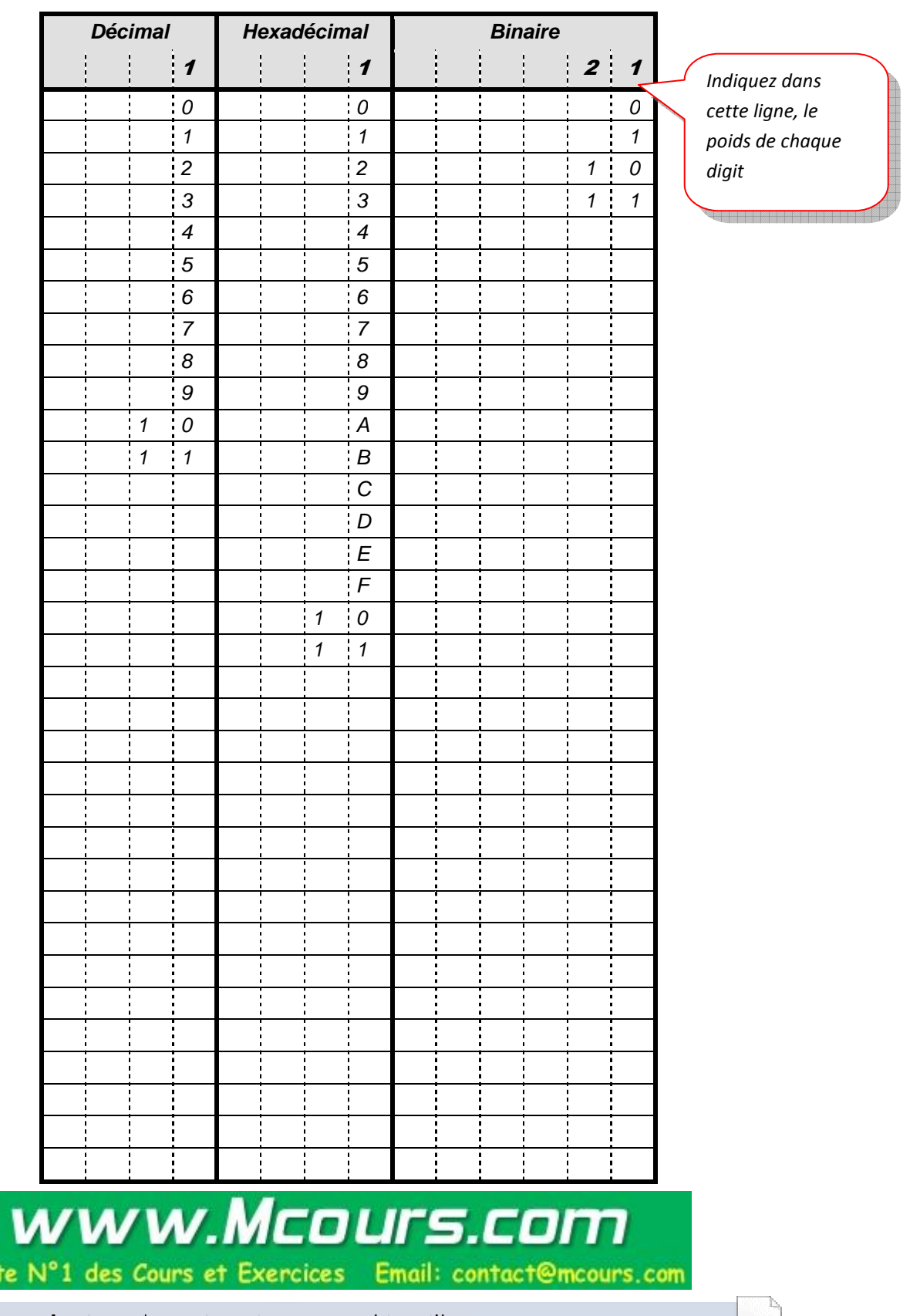

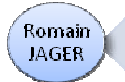

Si

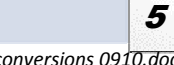

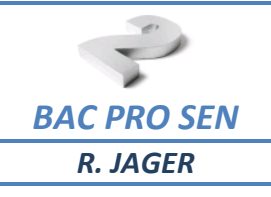

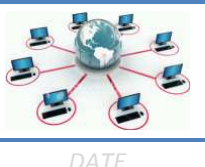

## *II.5 Notation*

*Pour différencier les nombres binaires, décimaux et hexadécimaux, on précise leur base en indice, en bas à droite du nombre.* 

*Exemples : 100111 (2) est un nombre ………………… .* 

*10191 (16) est un nombre …………………. .* 

*10981 (10) est un nombre …………………. .* 

*En électronique numérique et en informatique :* 

- *Si un nombre est précédé du signe % c'est un nombre binaire. Exemple : %101011*
- *Si un nombre est précédé du signe \$ c'est un nombre hexadécimal. Exemple : \$3AF9*
- *Si un nombre n'est précédé d'aucun signe, c'est un nombre décimal. Exemple : 3624*

## *III Sudoku en binaire et en hexadécimal*

## *III.1 Binaire*

*Complétez les grilles avec des nombres binaires de 2 ou 3 bit.* 

*Facile* 

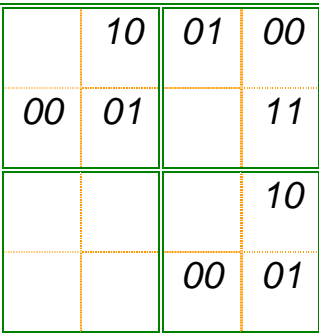

*Moyen* 

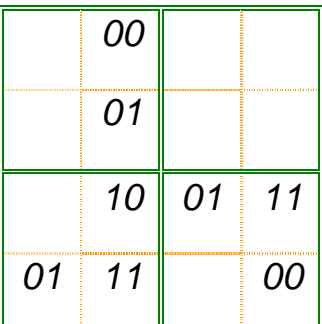

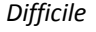

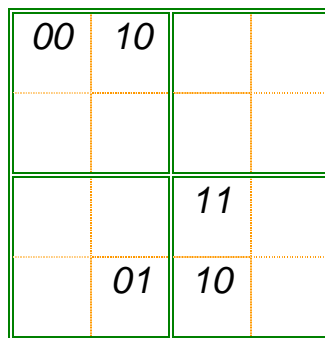

*Facile* 

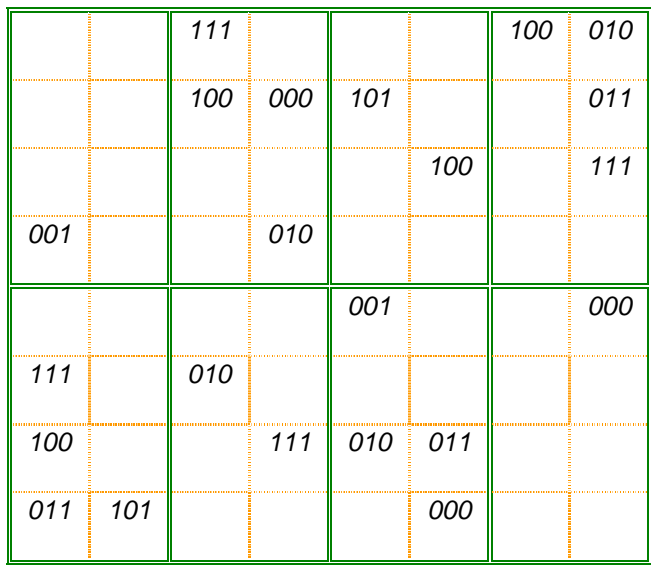

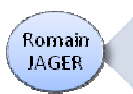

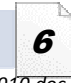

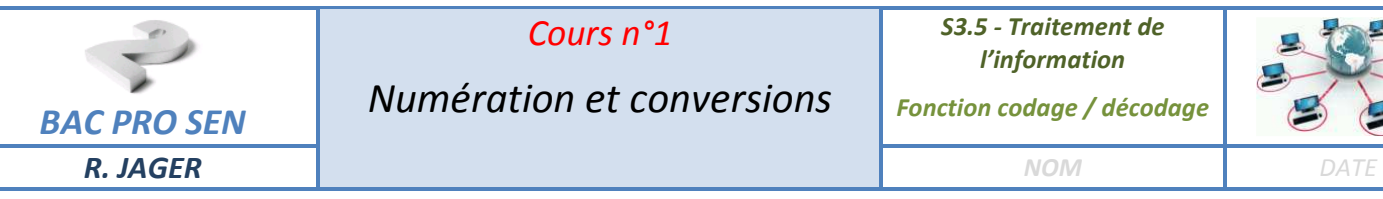

*Cours n°1* 

*S3.5 - Traitement de l'information* 

*Fonction codage / décodage* 

# *III.2 Hexadécimal*

*Complétez la grille avec les symboles hexadécimaux 0 à F.* 

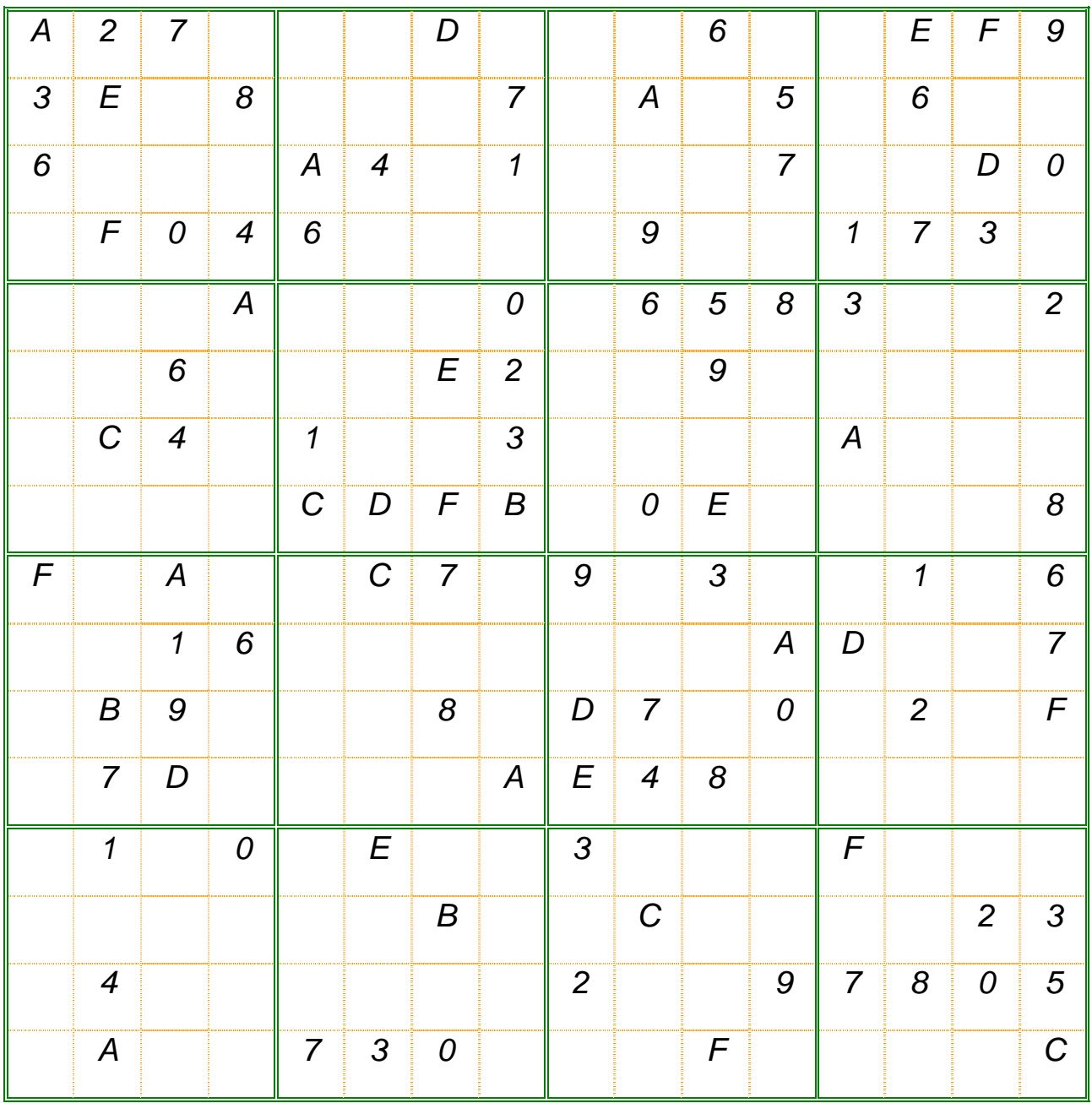

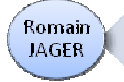

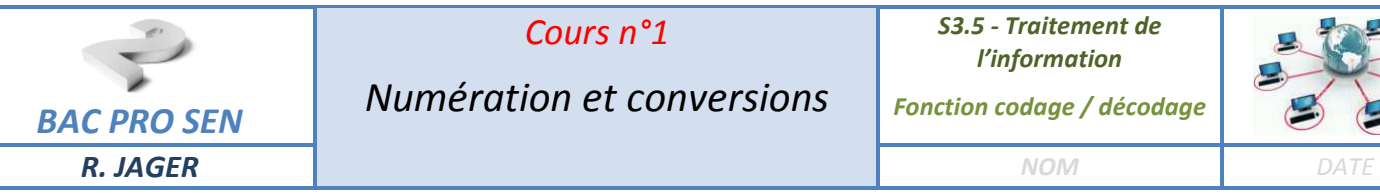

*Fonction codage / décodage* 

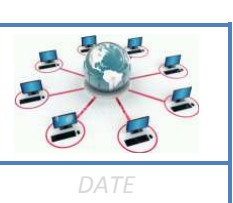

# *IV Conversions entre les bases*

*IV.1 Binaire ou Hexadécimal vers Décimal* 

## **Méthode :**

- *on écrit sous le nombre à convertir le poids de chacun de ses chiffres,*
- *on multiplie chaque chiffre par son poids,*
- *on additionne le tout.*

### **Exemple 1 :**

*On veut convertir %11101 en décimal.* 

*dans le cas d'un nombre hexadécimal, il faut remplacer A par 10, B par 11,…, F par 15.*

.<br>The same start and the second test and have the test and have the test and have the test and have the test and<br>The same start and have the second test and have the second test and have the second test and have the second

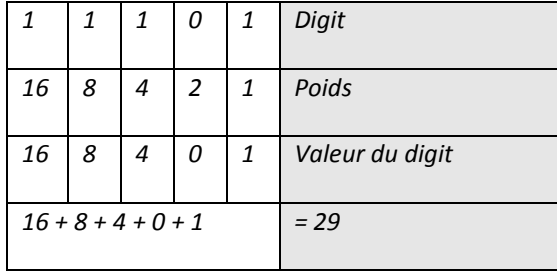

alagmentanya kacamatan

### **Exemple 2 :**

*On veut convertir \$1AE en décimal.* 

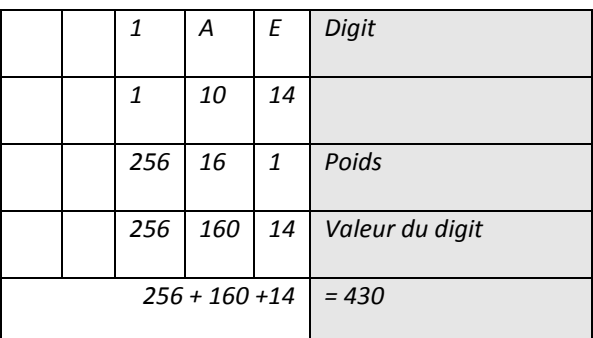

### **Exemple 3 :**

*Proposez un exemple avec un nombre à 4 digits comportant 2 lettres.* 

Site N°1 des Cours et Exercices

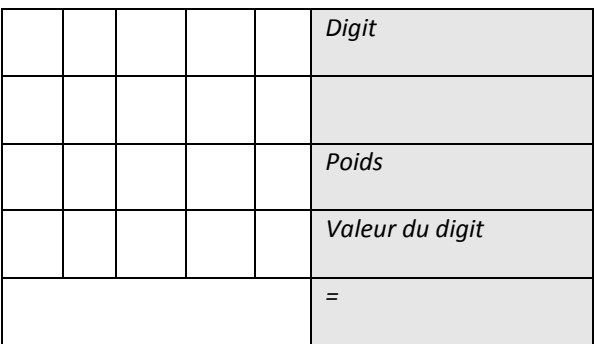

Email: contact@mcours.com

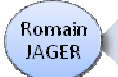

Lycée Professionnel La Briquerie - 57100 Thionville

**WWW.MCOUrs.COM** 

8

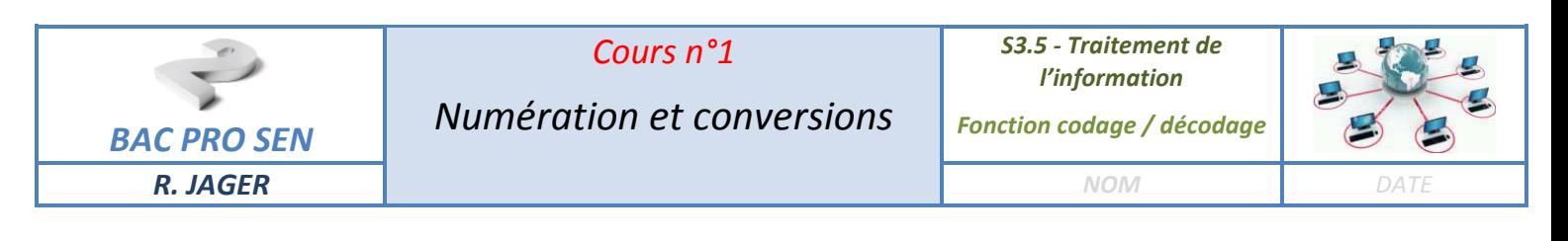

### *IV.2 Décimal vers Binaire ou Hexadécimal*

*Pour passer du décimal vers une autre base :* 

- *On divise le nombre à convertir par la base d'arrivée (2 ou 16).*
- *On répète les divisions tant que le quotient est supérieur ou égal à la base (2 ou 4).*
- *Le résultat est donné en lisant le dernier quotient et les restes de la dernière vers la première division.*

#### **Exemple 1 :** *convertir 77 en binaire.*

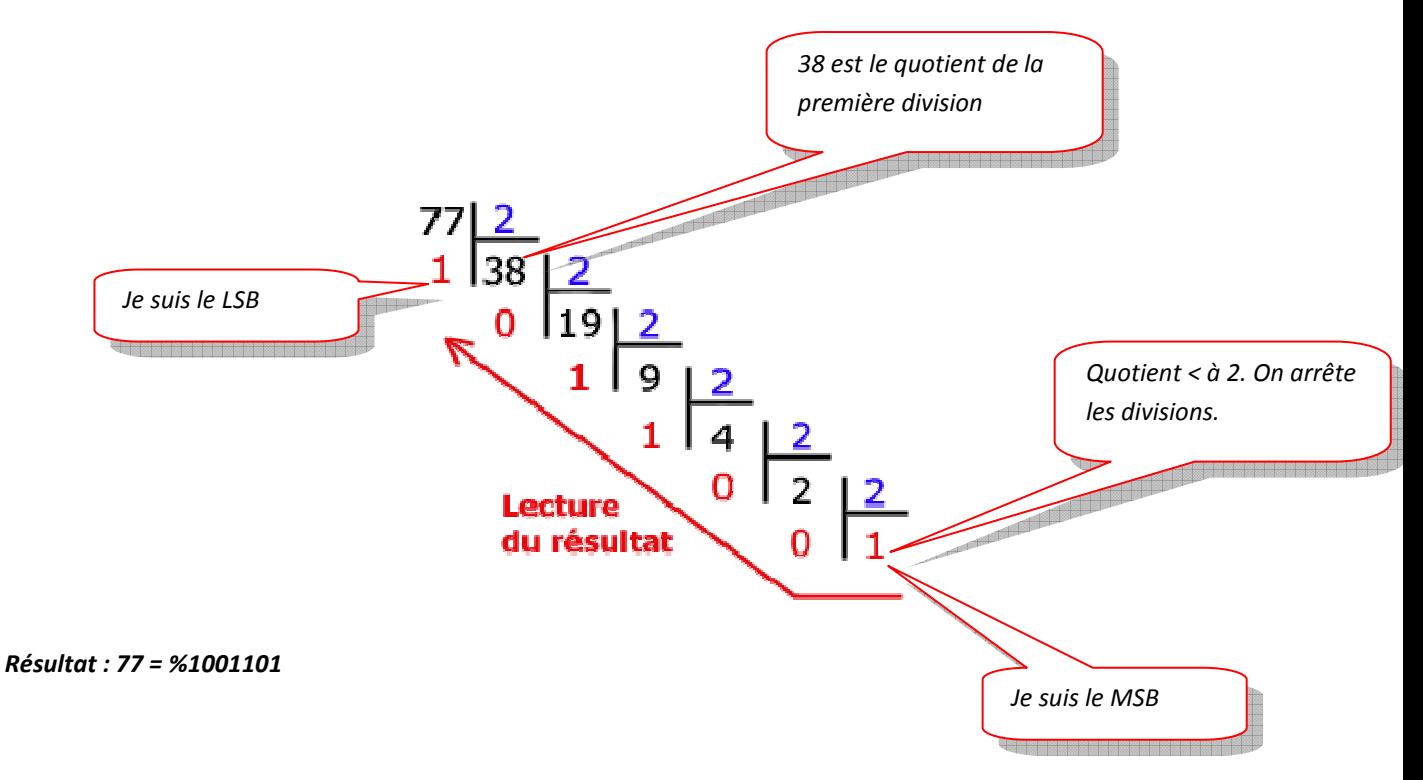

**Exemple 2 :** *convertir 703 en base 16.* 

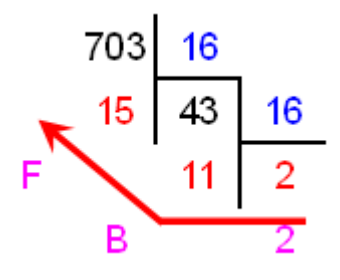

*Résultat : 703 = \$2BF* 

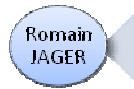

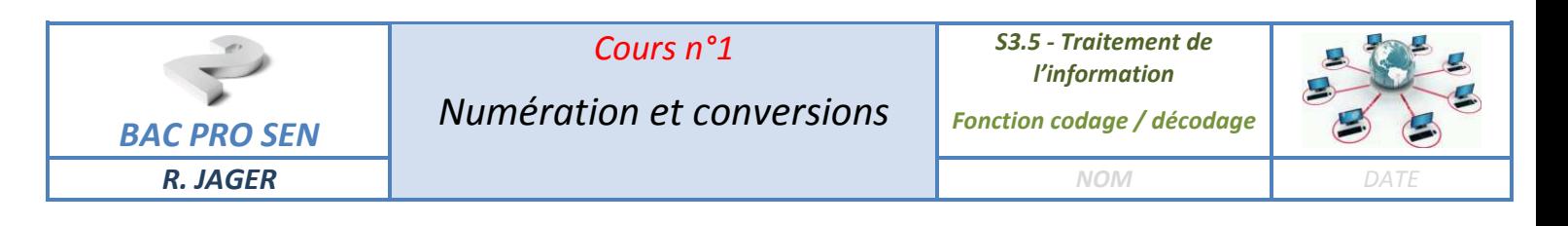

## *IV.3 Conversions entre hexadécimal et binaire*

*La conversion du binaire en hexadécimal est très simple, c'est d'ailleurs la raison pour laquelle nous utilisons cette base.* 

*Il suffit de faire correspondre un mot de quatre bits (quartet) à chaque chiffre hexadécimal.* 

#### **Exemple :** *convertir \$4D7F en binaire*

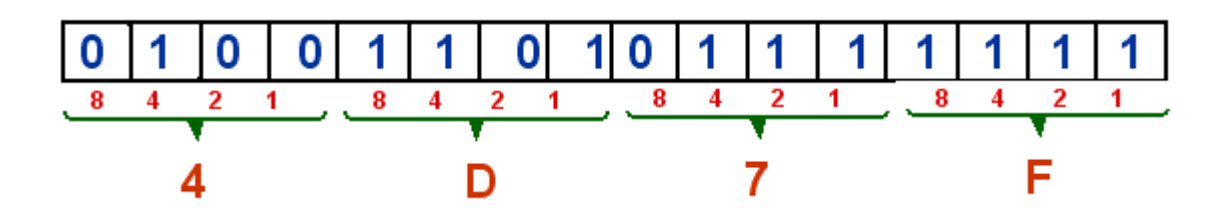

*Résultat : \$4D7F = % 0100 1101 0111 1111* 

*Remarque : pour passer du binaire à l'hexadécimal, il suffit de faire l'inverse, c'est-à-dire découper le nombre binaire en groupe de 4 bit en partant de la droite.* 

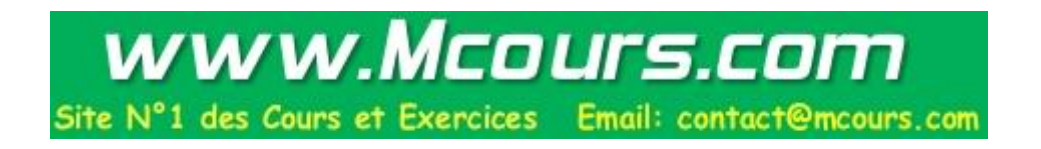

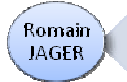

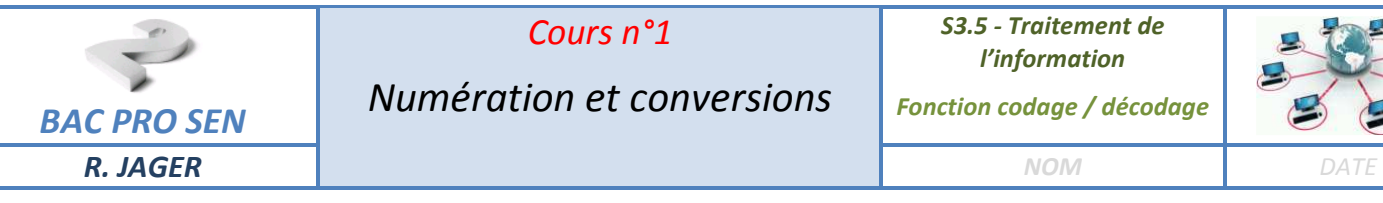

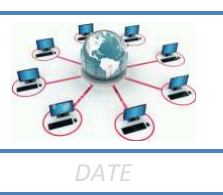

## $Codes$

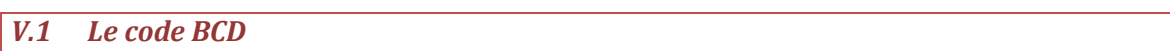

*Pour éviter une procédure complexe de conversion, on utilise souvent un codage chiffre à chiffre du nombre décimal.* 

*Le BCD n'est pas un système de numération mais un code.* 

*BCD est l'appellation anglaise (Binary Code Decimal).* 

*En français, on l'appelle code DCB (Décimal Codé en Binaire).* 

*C'est donc un code qui permet de remplacer directement chaque chiffre d'un nombre décimal par son équivalent binaire sur 4 bits (quartet).* 

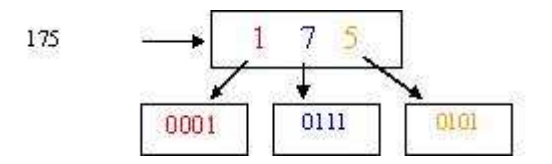

*Comme les chiffres décimaux vont de 0 à 9, on utilisera les quartets de 0000(2) à 1001(2) .* 

*Les quartets 1010(2), 1011(2), 1100(2), 1101(2), 1110(2) et 1111(2) ne sont donc jamais utilisés.* 

*Attention : ne pas confondre binaire et BCD.* 

### *V.2 Le code ASCII*

*L'un des codes les plus connus des utilisateurs de PC est le code ASCII (American Standard Code for Information Interchange). Il a été défini en 1963 aux Etats-Unis.* 

*C'est un code à 7 bits autorisant donc le codage de 128 caractères parmi lesquels, tous les caractères alphanumériques utilisés en anglais.* 

*Comme la plupart des ordinateurs traitent les bits par paquets de huit ou plus, le huitième bit est, soit inutilisé, soit utilisé comme bit de parité pour le contrôle lors de la transmission (voir plus loin), soit utilisé pour coder un maximum de 128 caractères supplémentaires tels des caractères graphiques et des caractères nationaux (caractères accentués). On parle alors de code ASCII étendu.* 

*Le code ASCII de la lettre A est en hexadécimal 41, soit en binaire 01000001 ou encore en décimal 65.* 

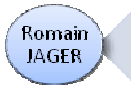

Lycée Professionnel La Briquerie - 57100 Thionville

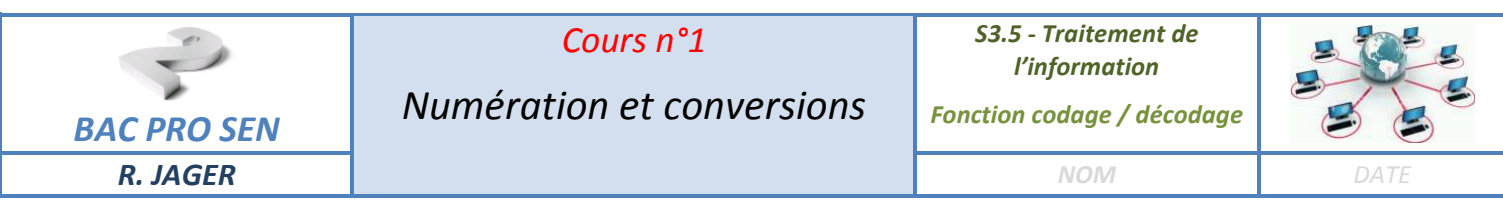

*Les codes 0 à 31sont traditionnellement réservés à des caractères de contrôle dont l'existence est historique. Les plus connus d'entre eux sont certainement le 7 (BELL), le 8 (BACKSPACE) et le 13 (CARRIAGE RETURN).* 

*Le caractère \$ est codé 24 en hexadécimal et donc 00100100 en binaire. Son code décimal est 36.* 

*Le caractère A est codé 41 en hexadécimal et donc 01000001 en binaire. Son code décimal est 65.* 

*Le caractère Z est codé 5A en hexadécimal et donc 01011010 en binaire. Son code décimal est 90.* 

*Le caractère a est codé 61 en hexadécimal et donc 01100001 en binaire. Son code décimal est 97.* 

*Remarque :les chiffres sont codés de telle sorte que le quartet de poids faible représente la valeur du chiffre dans le système binaire.* 

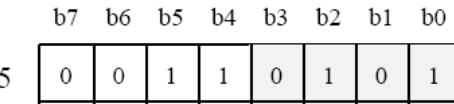

*Tableau des caractères ASCII les plus courants :* 

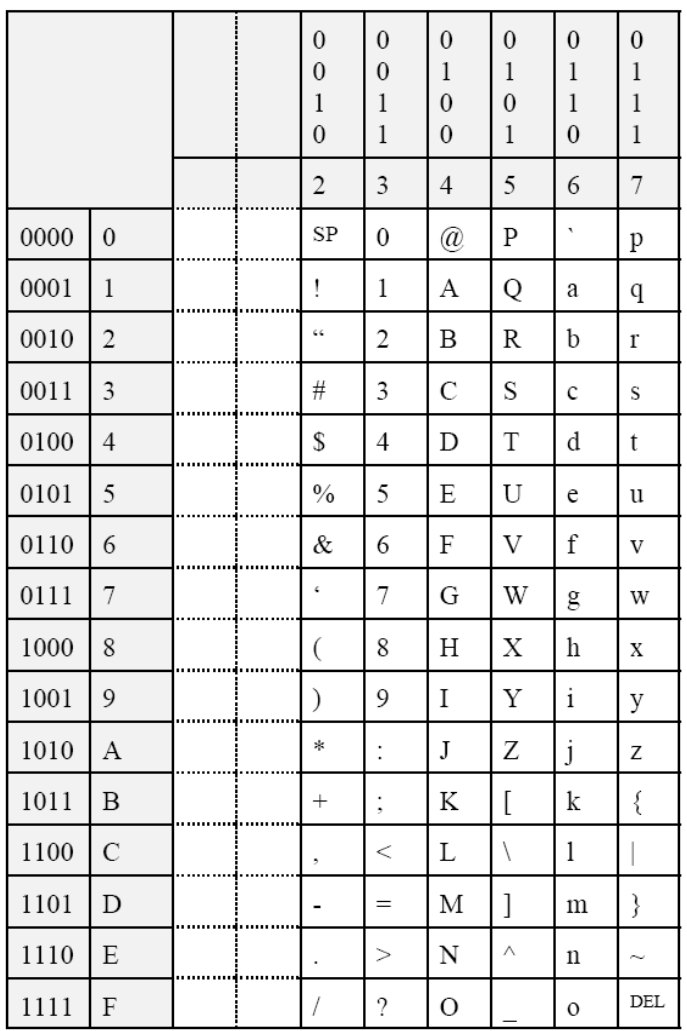

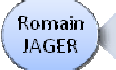

Lycée Professionnel La Briquerie - 57100 Thionville

Site N°1 des Cours et Exercices Email: contact@mcours.com